## IMPRIMIR DOCUMENTO A DOBLE CARA

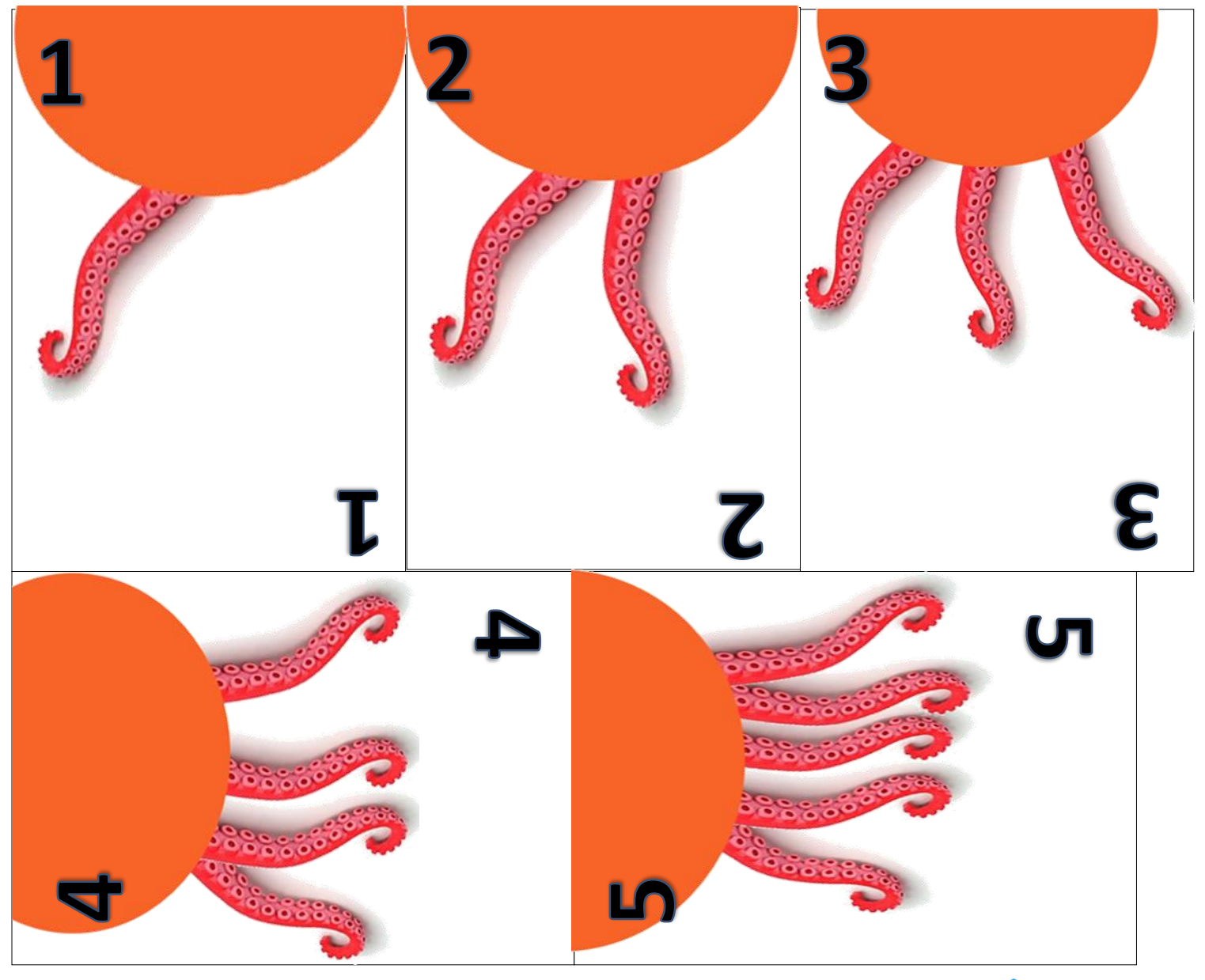

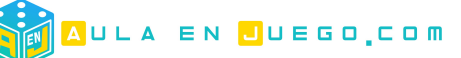

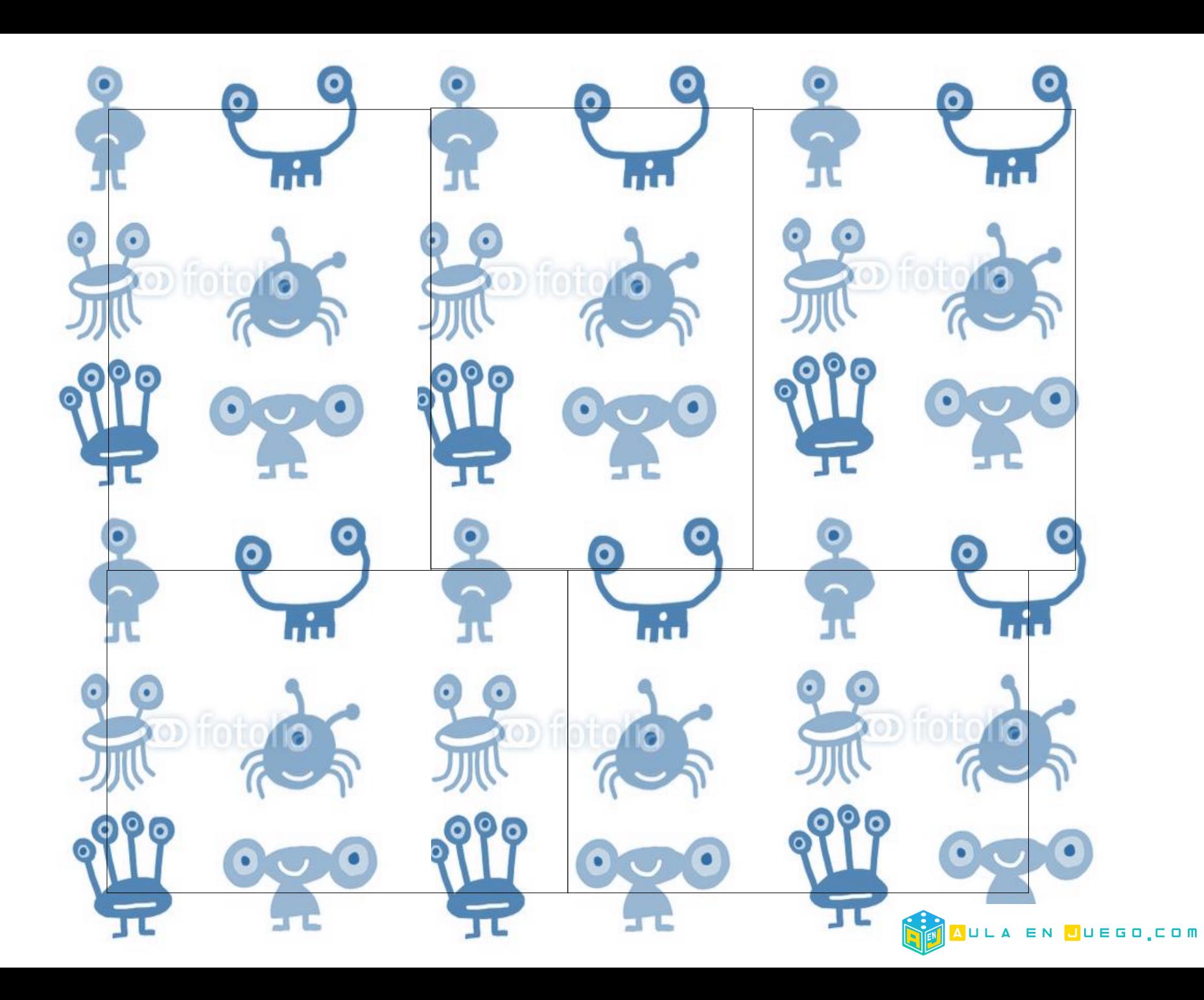

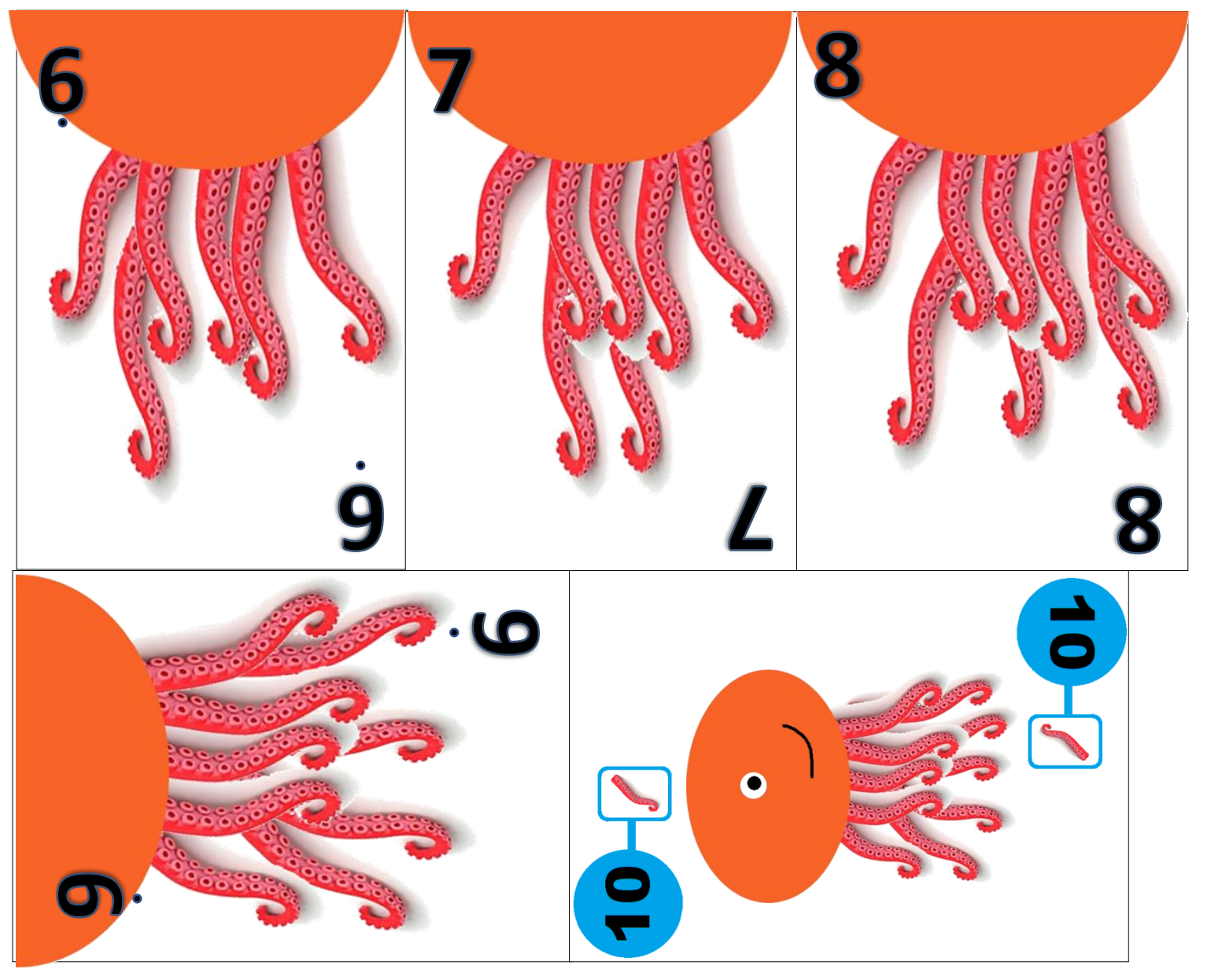

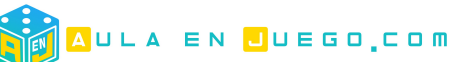

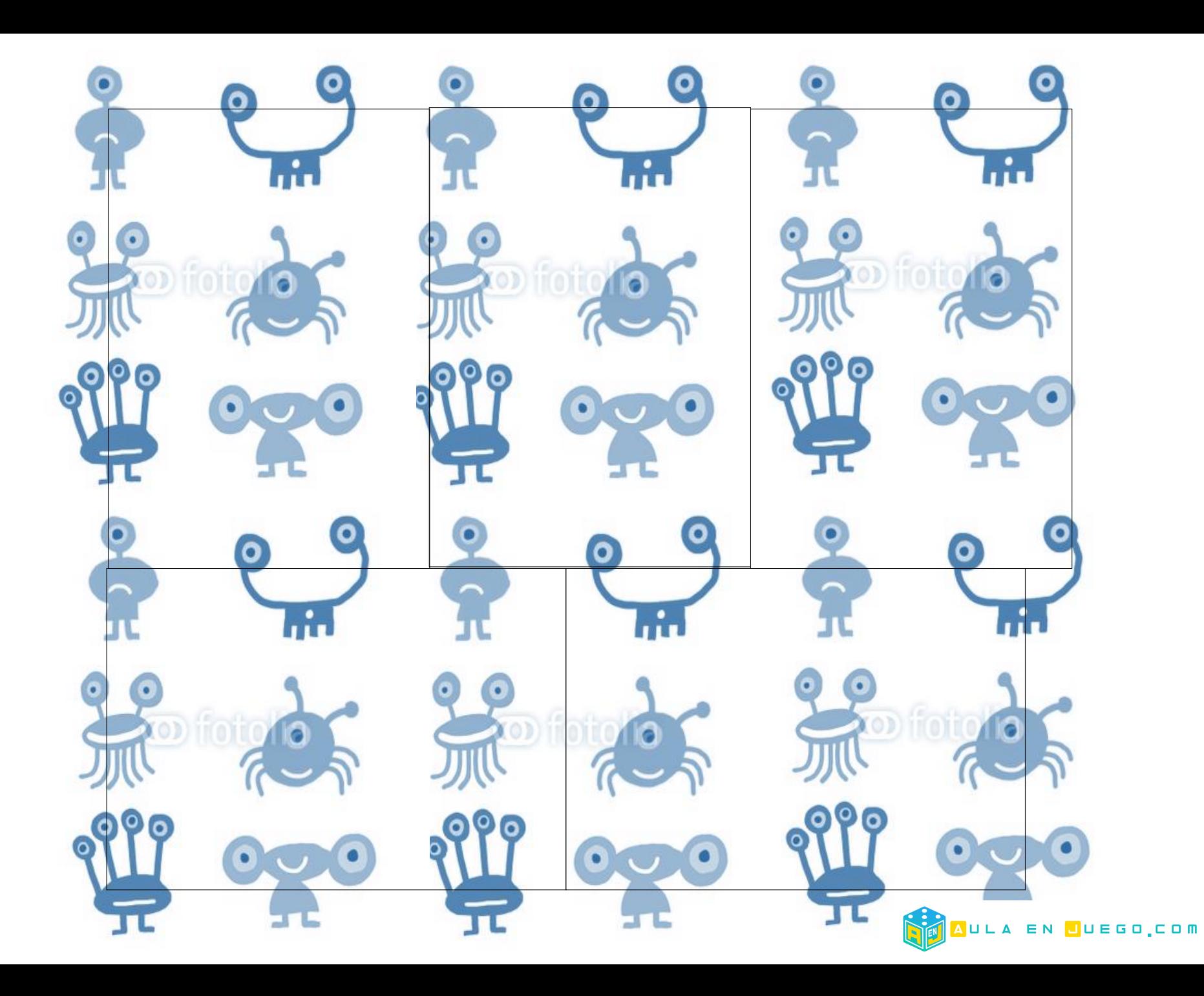

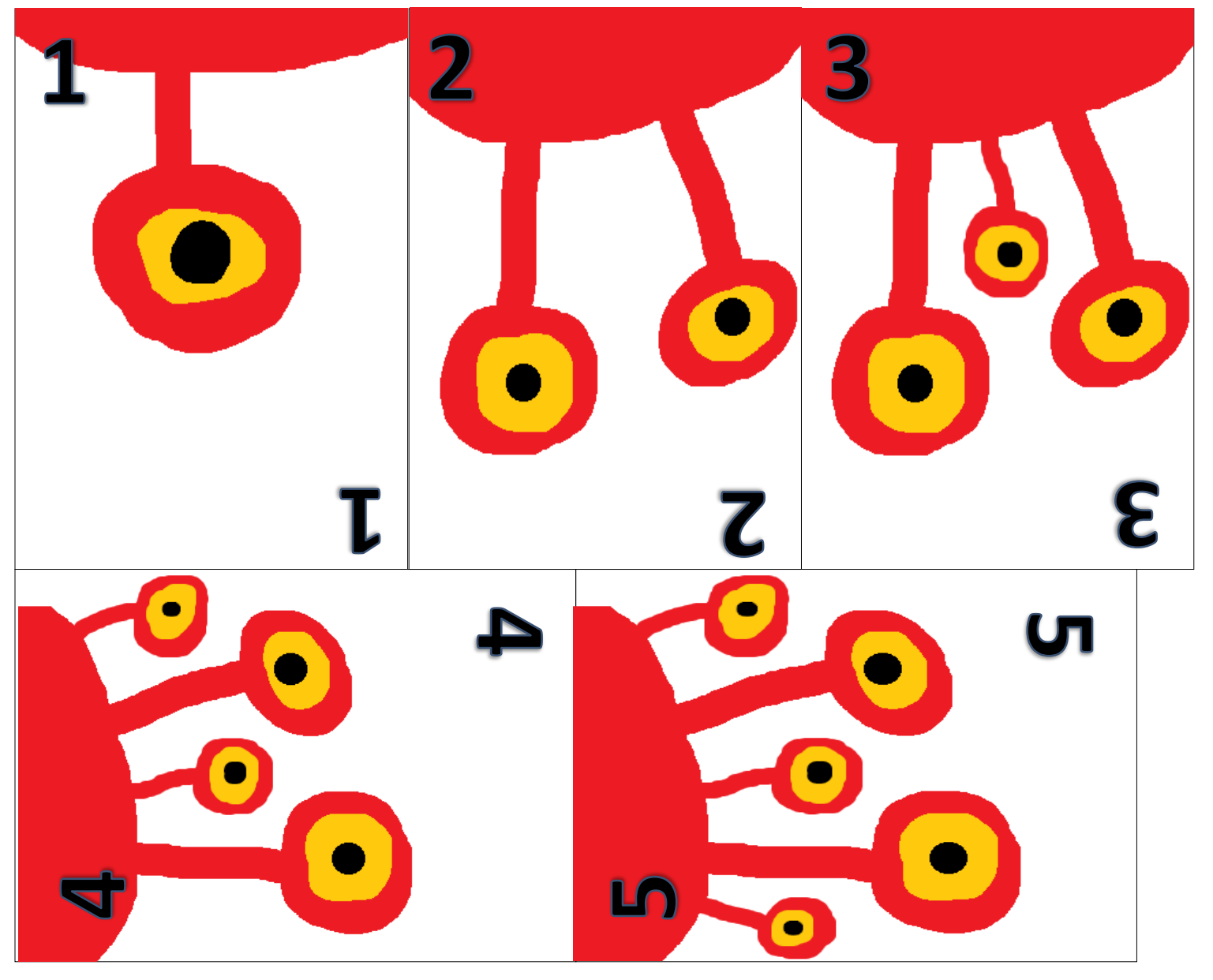

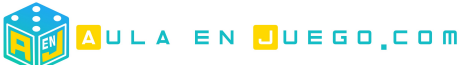

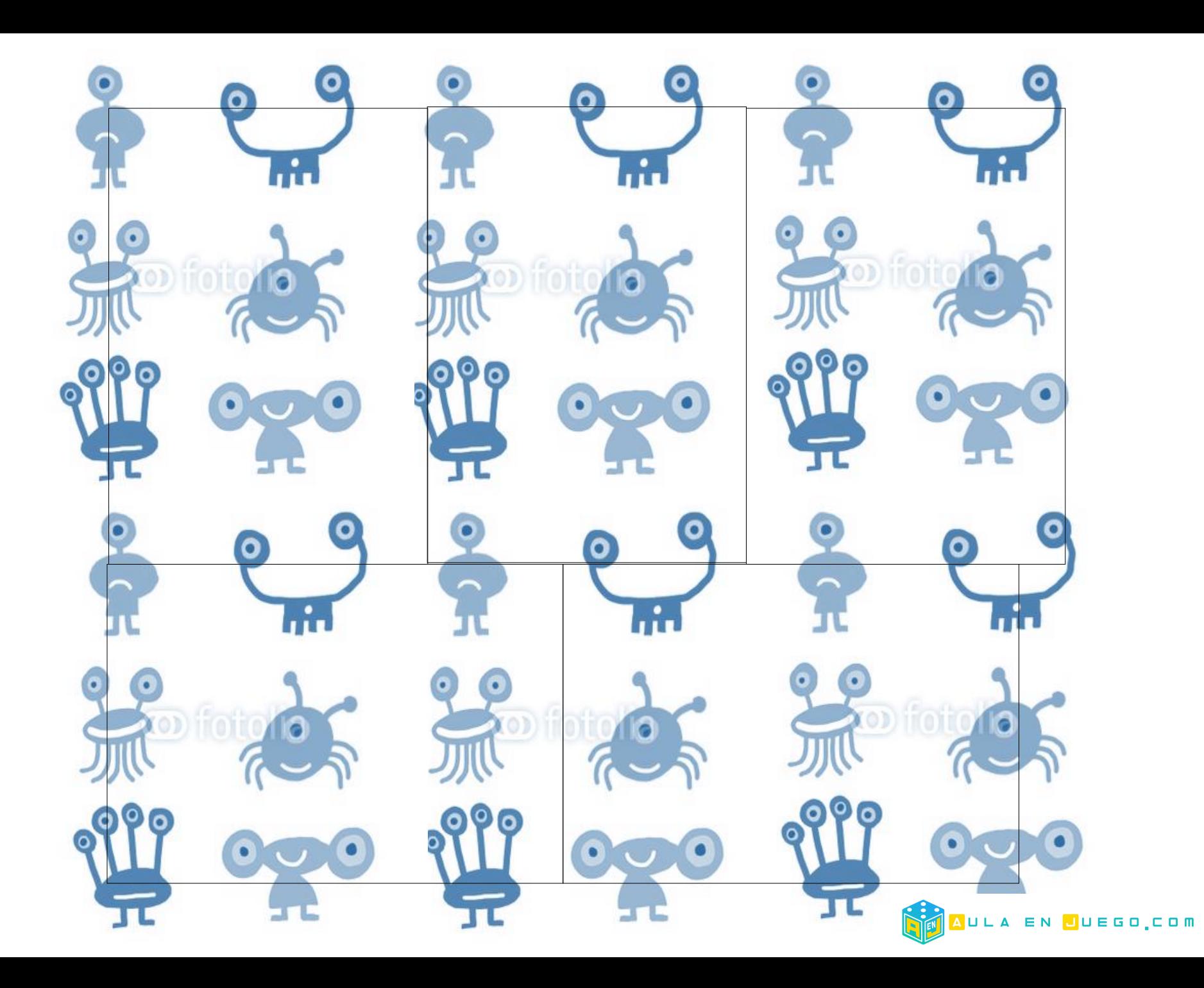

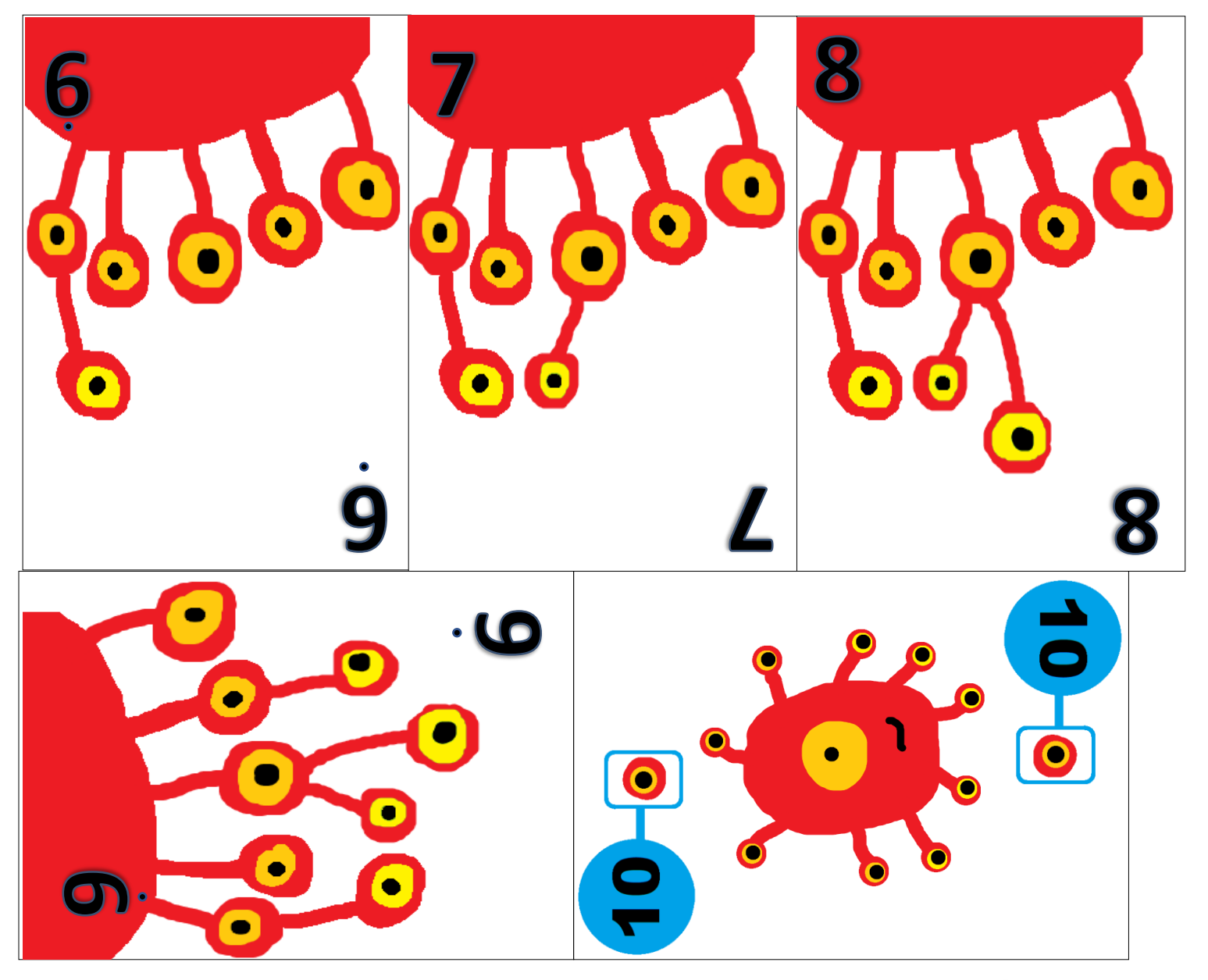

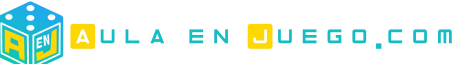

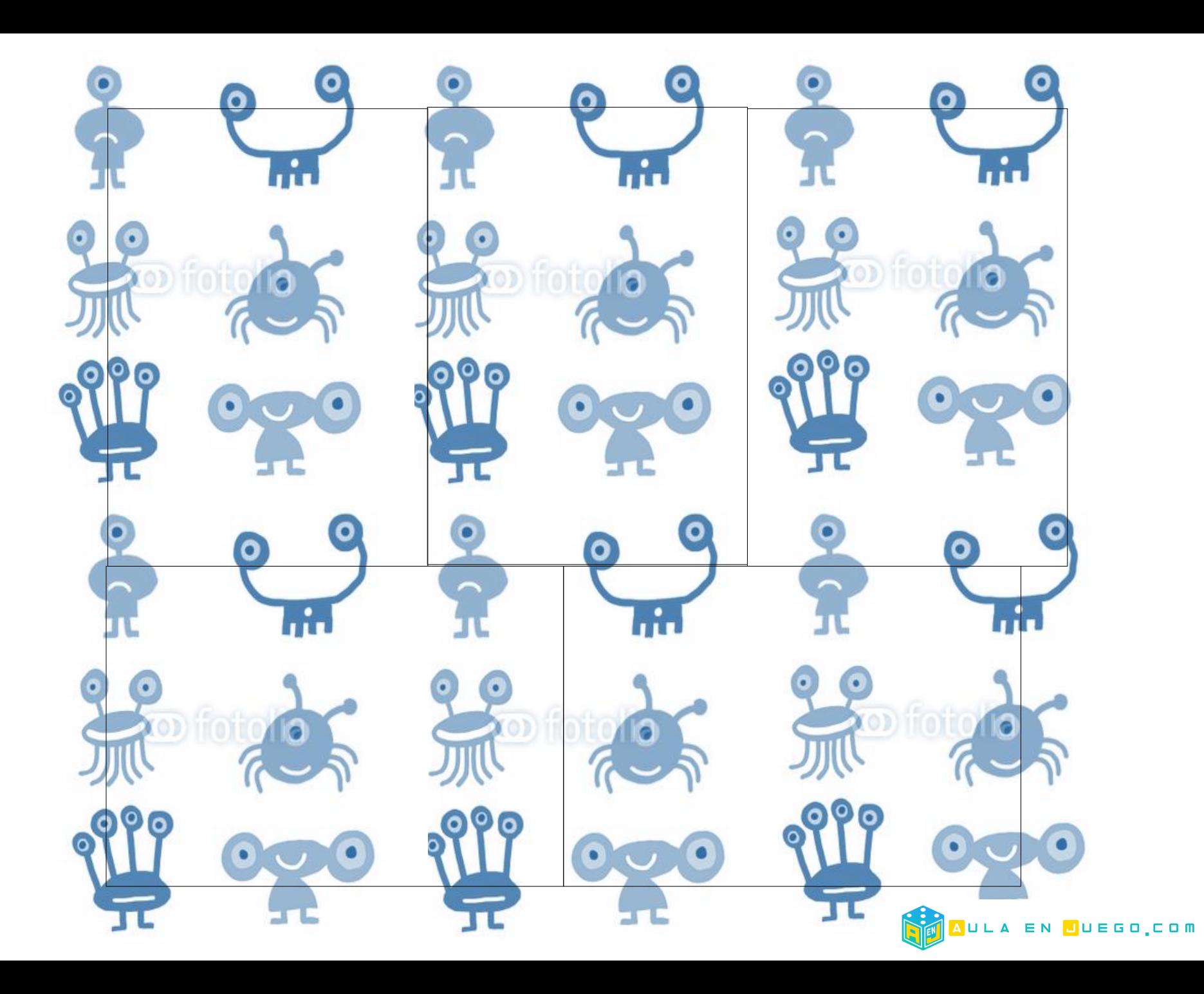

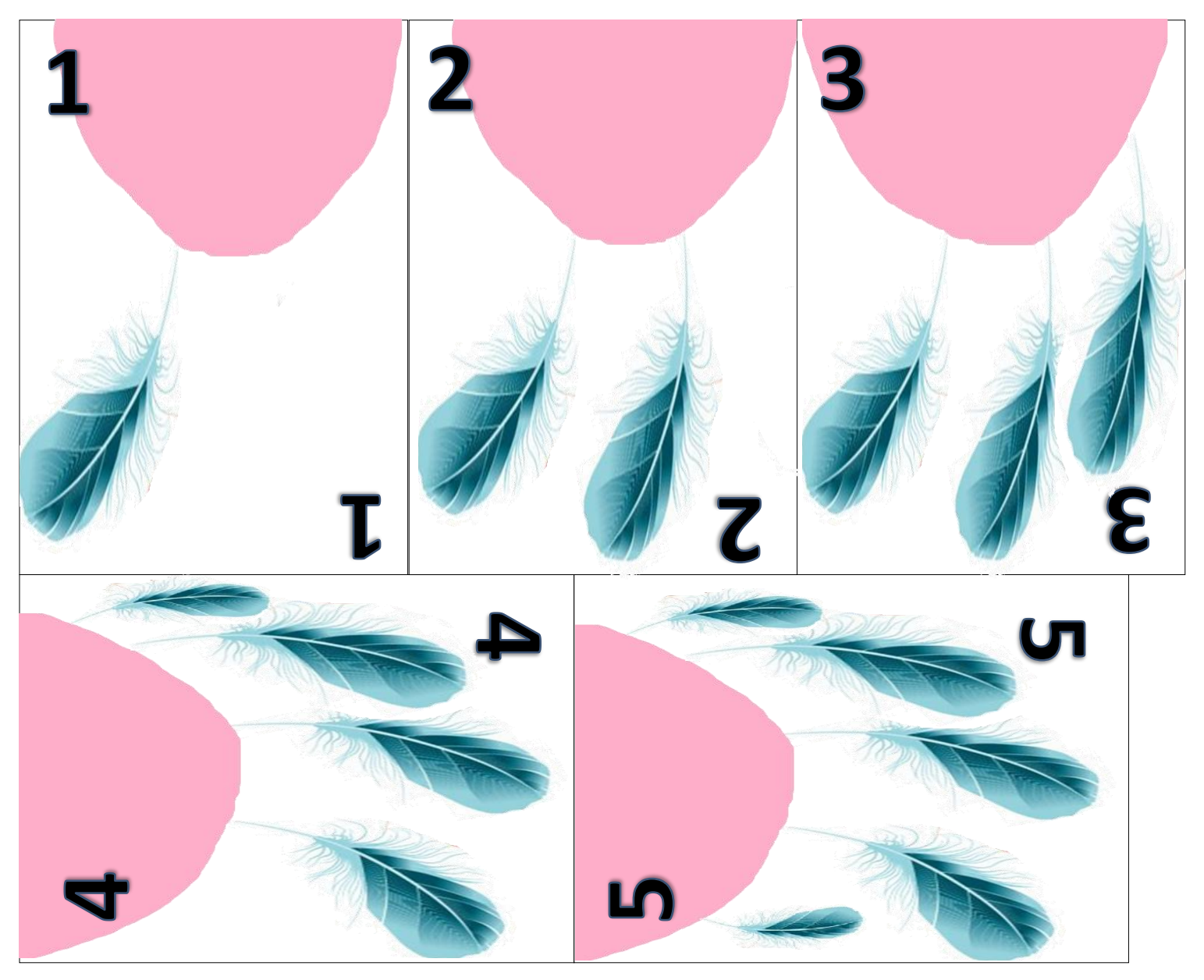

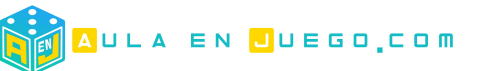

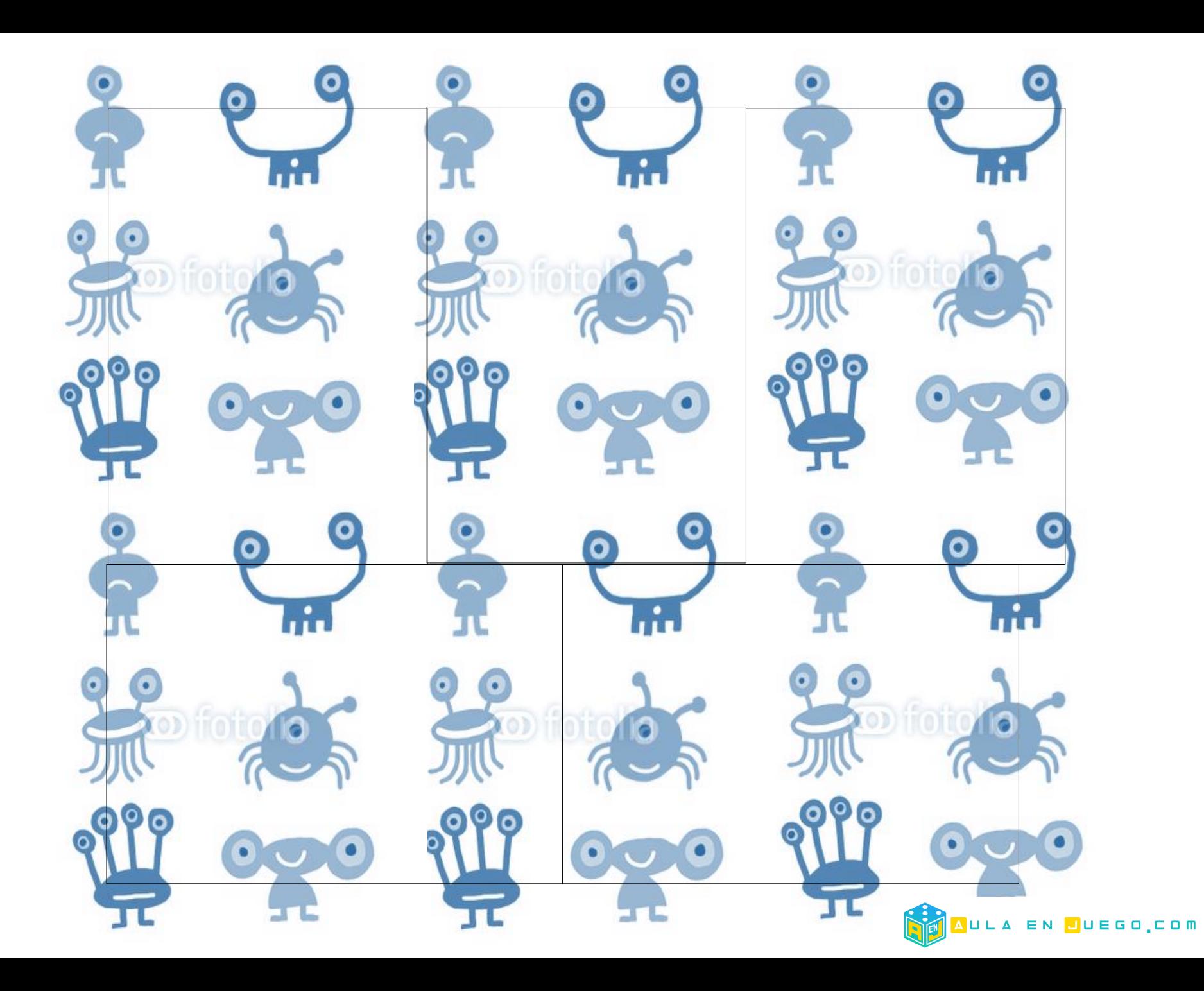

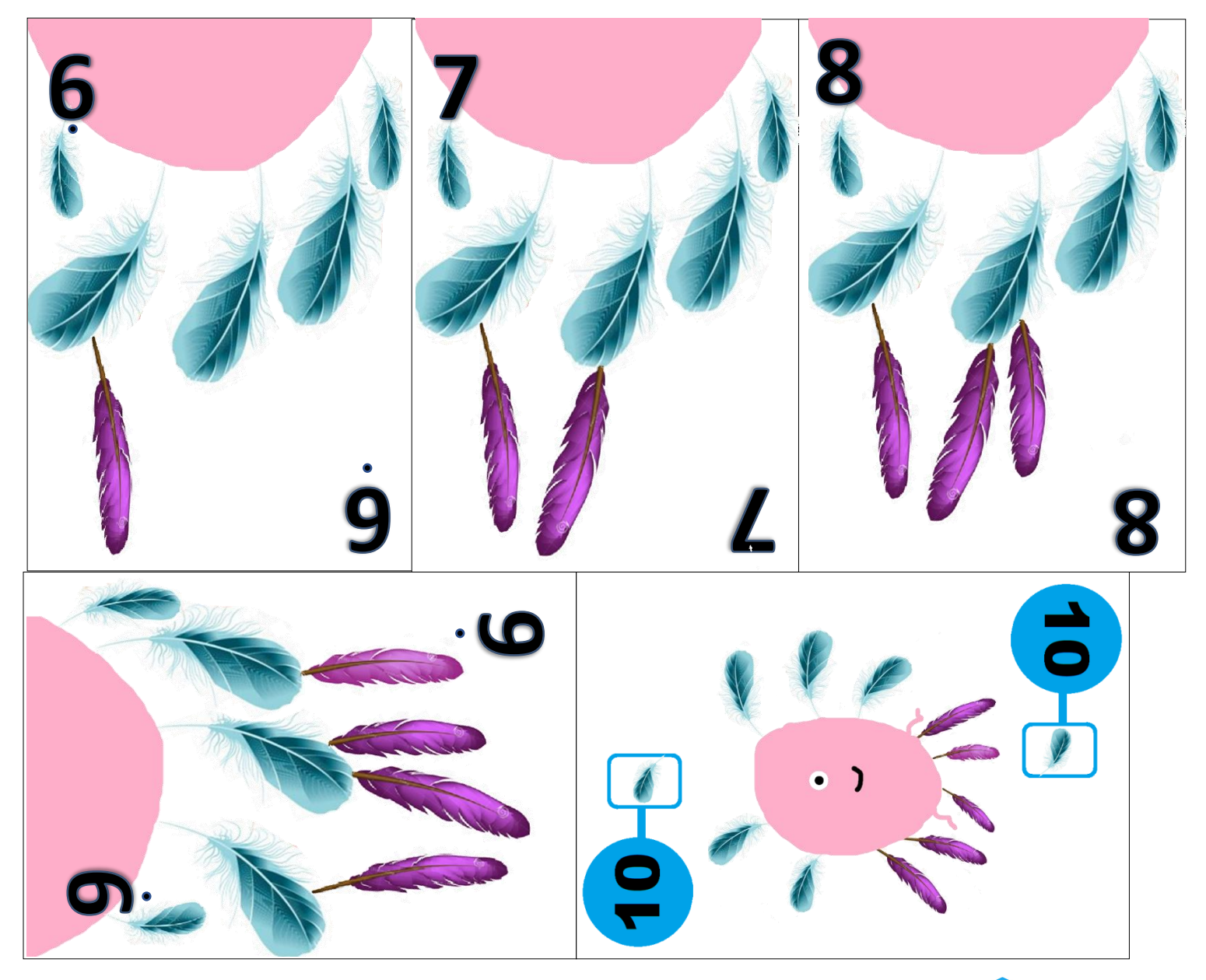

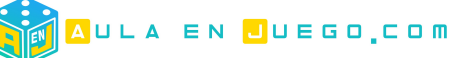

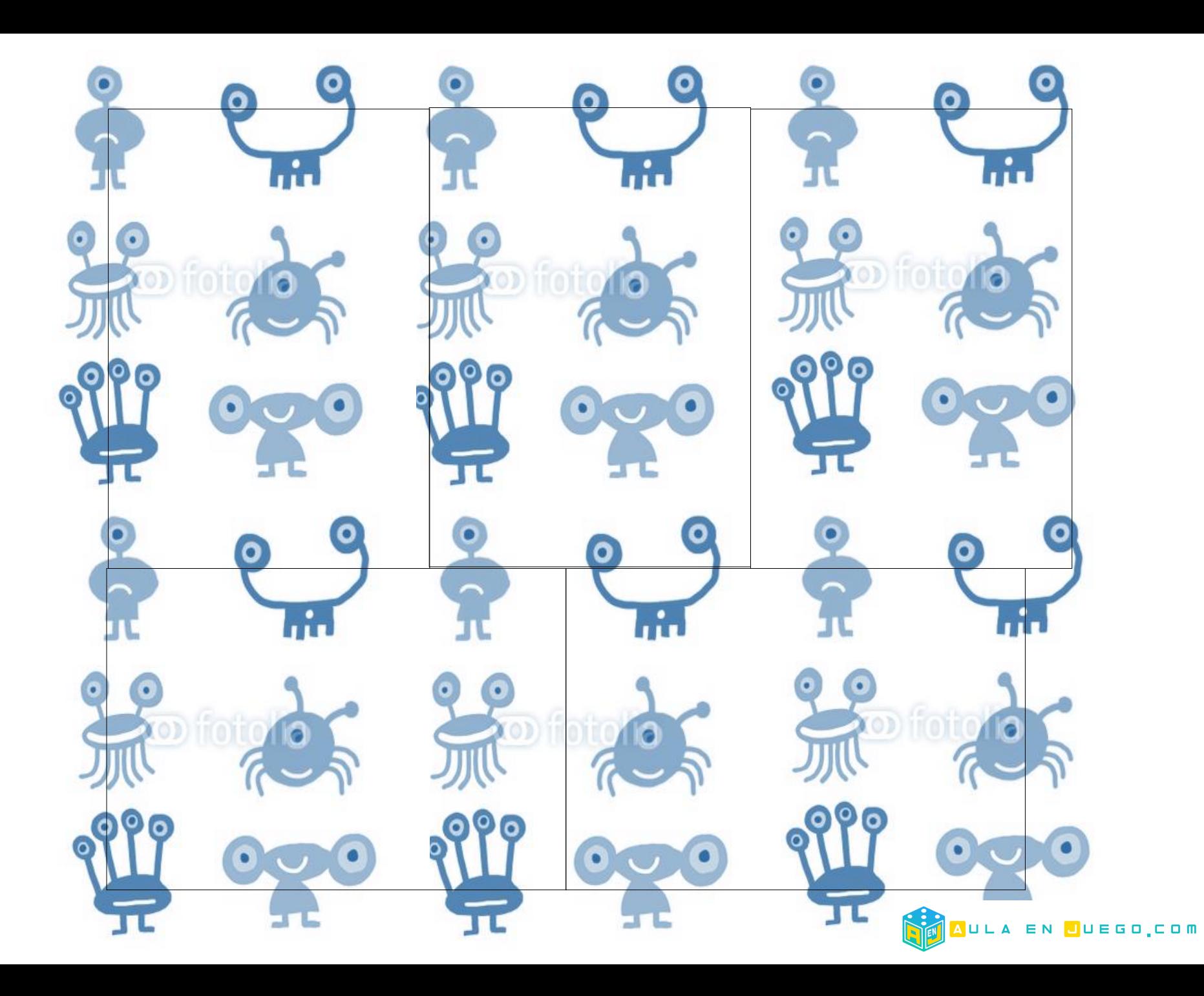

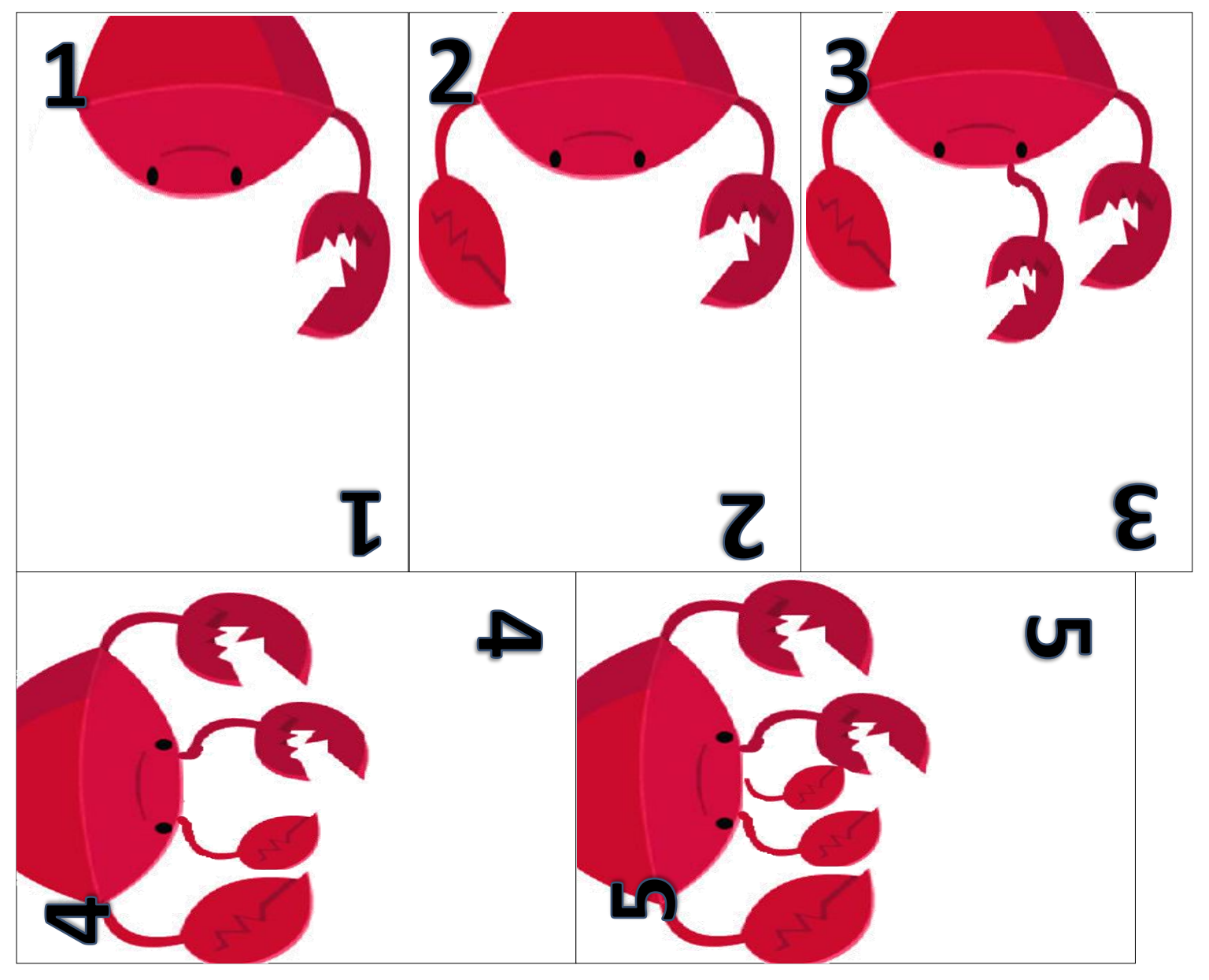

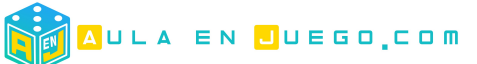

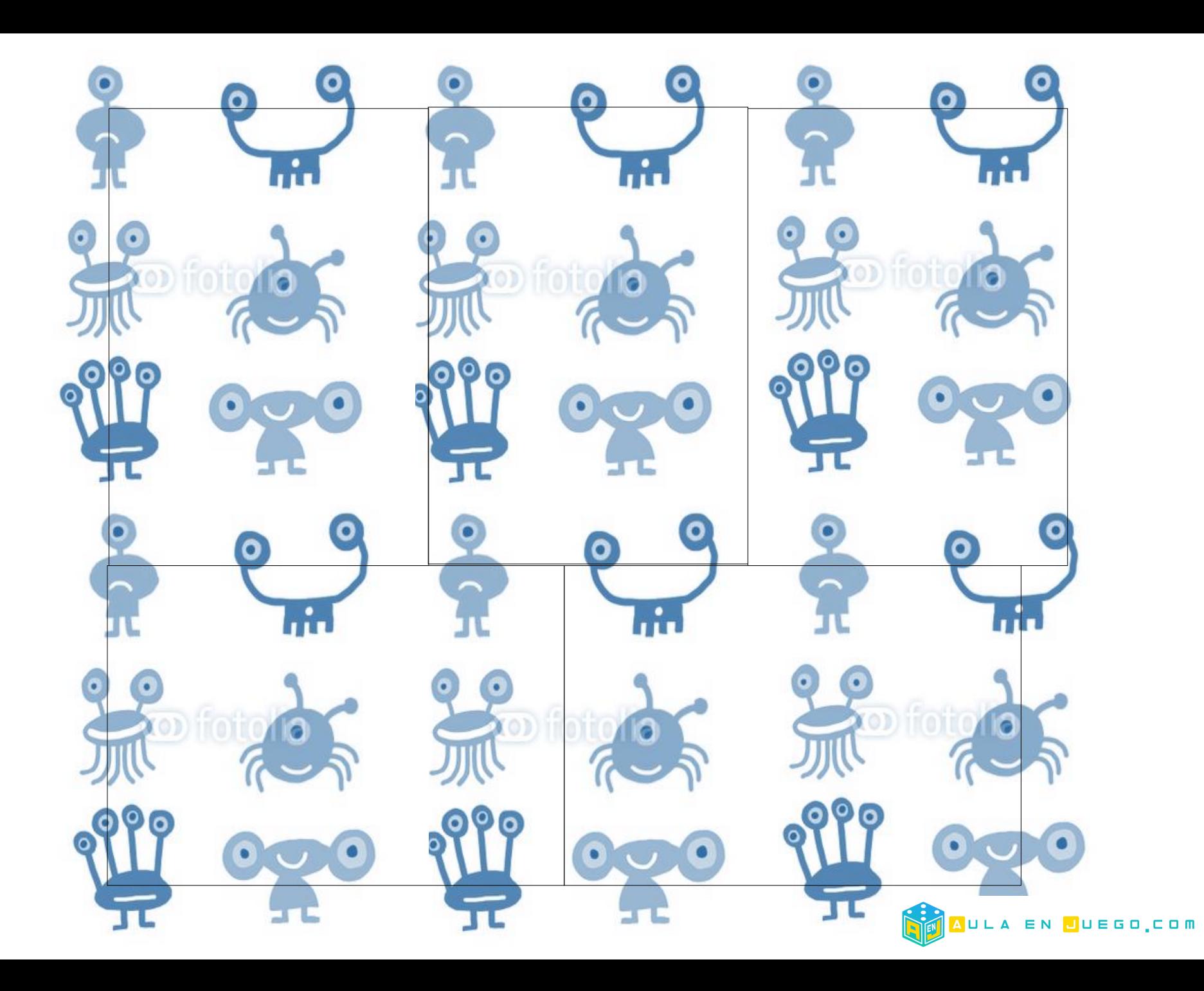

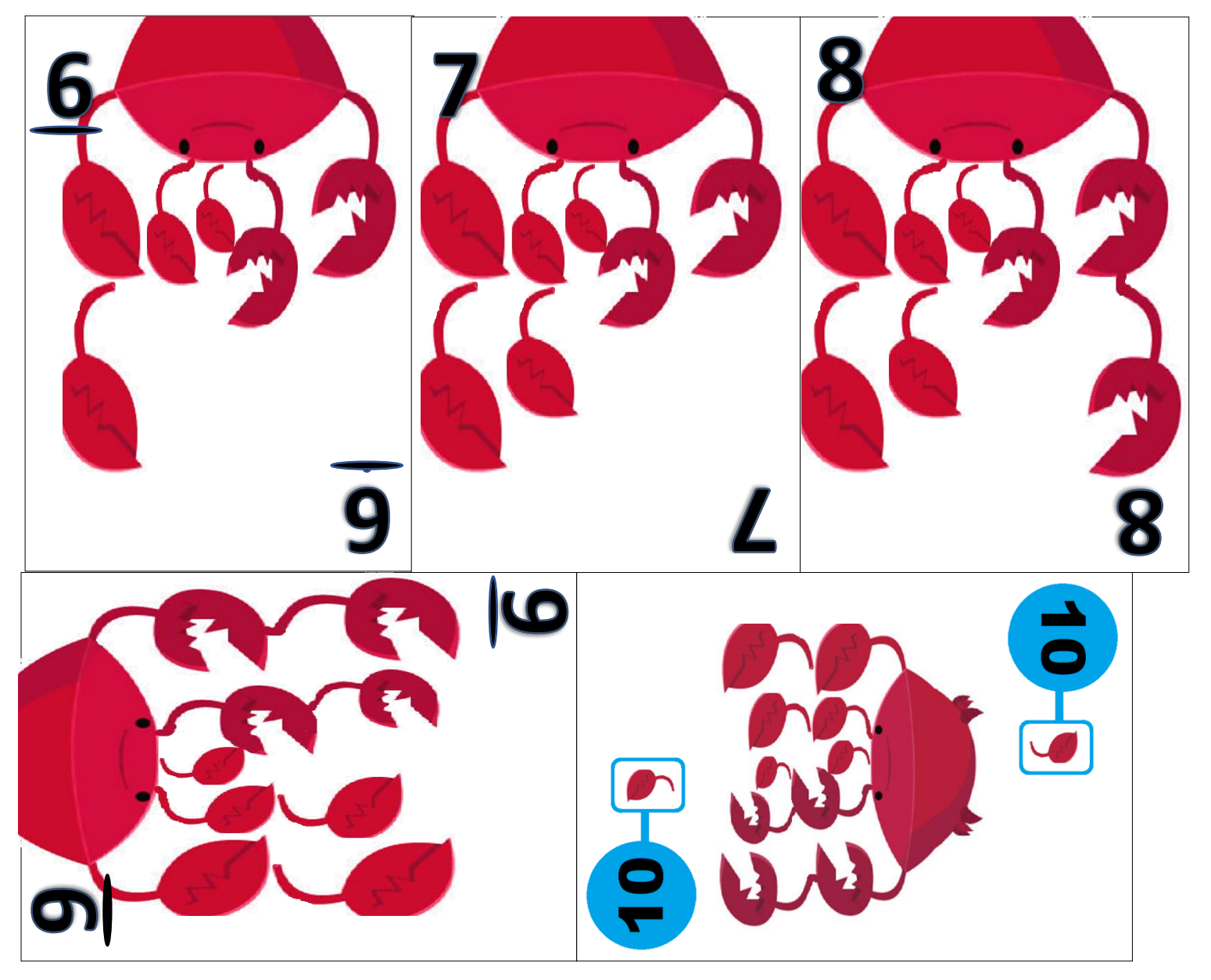

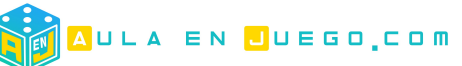

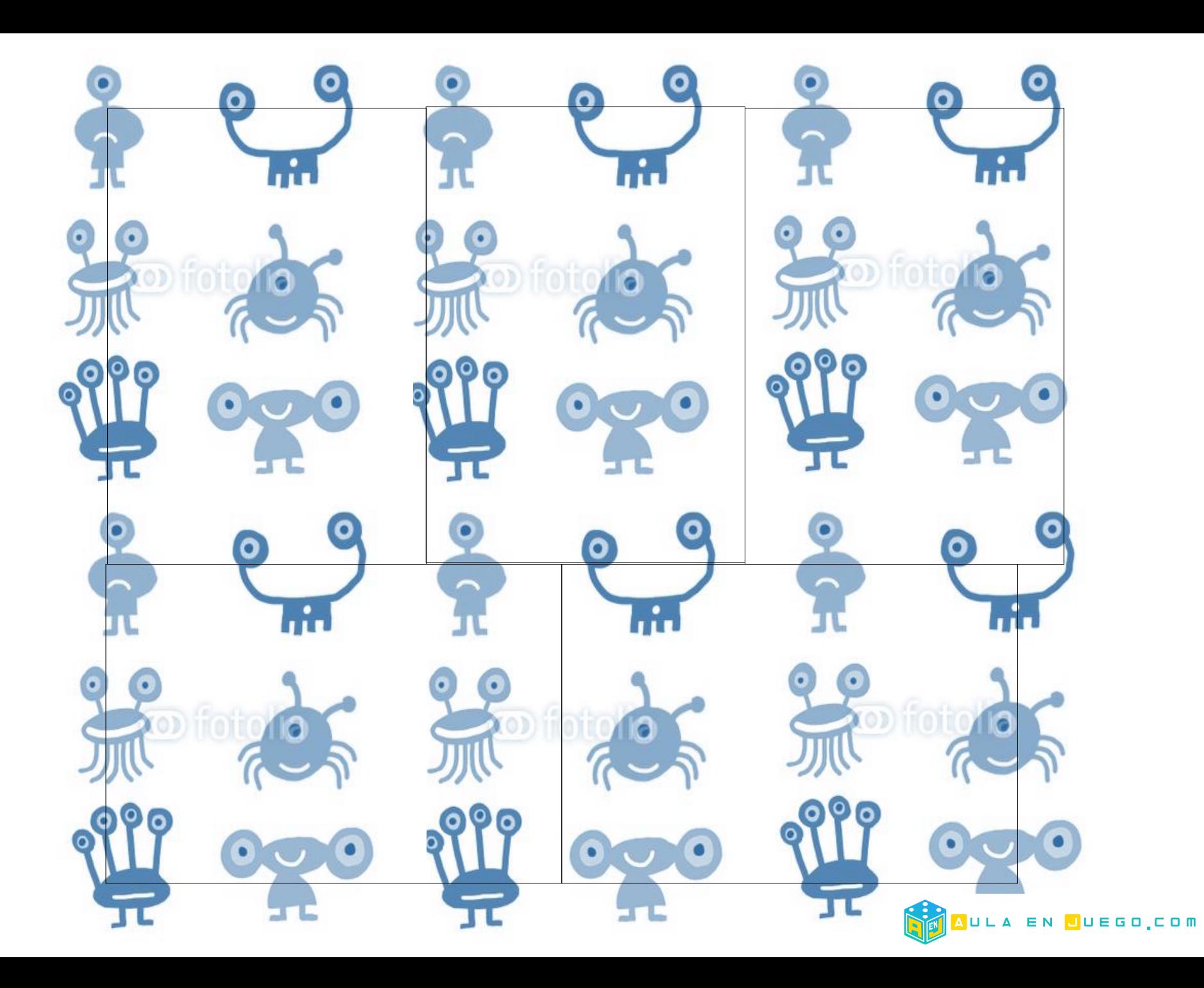

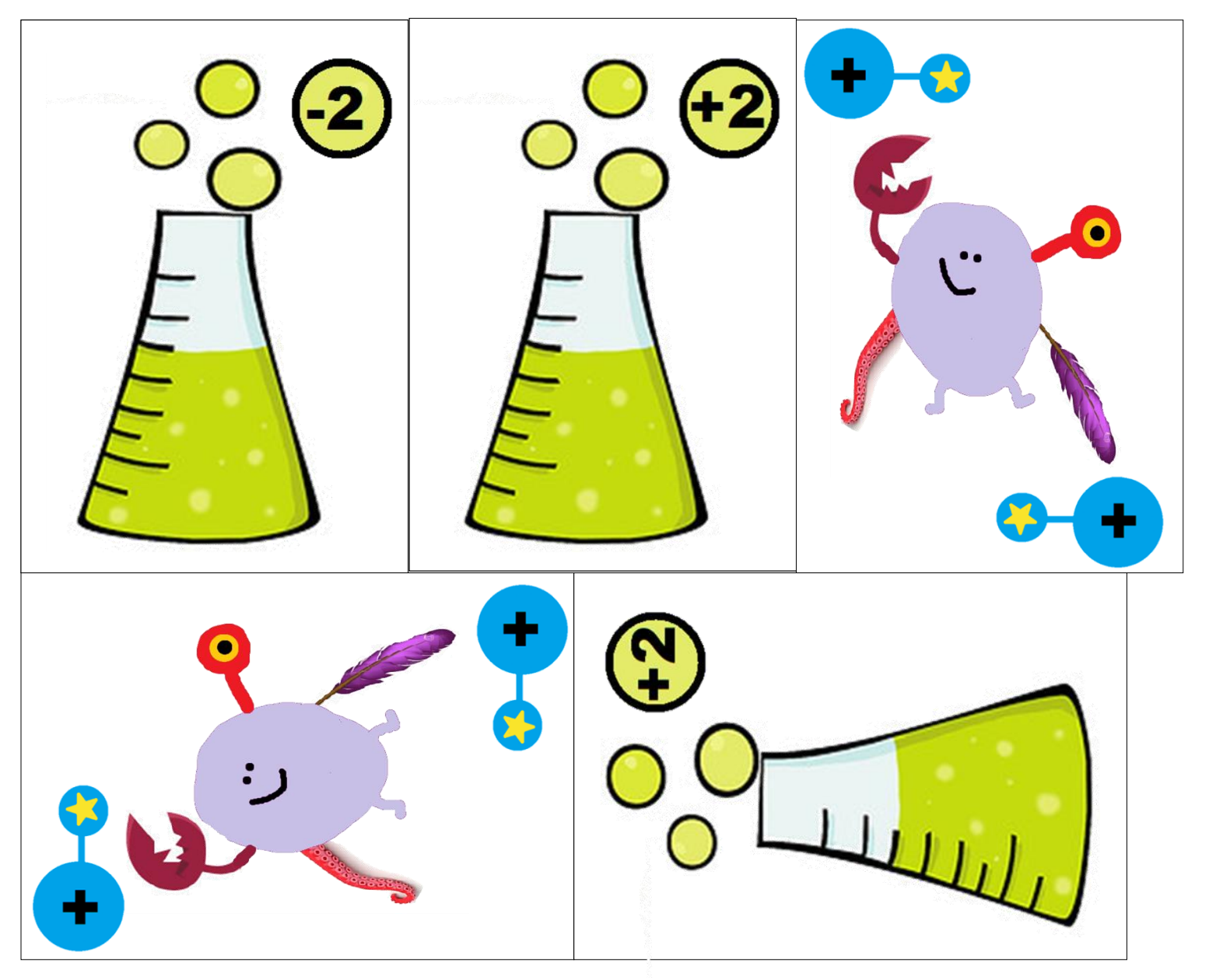

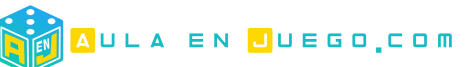

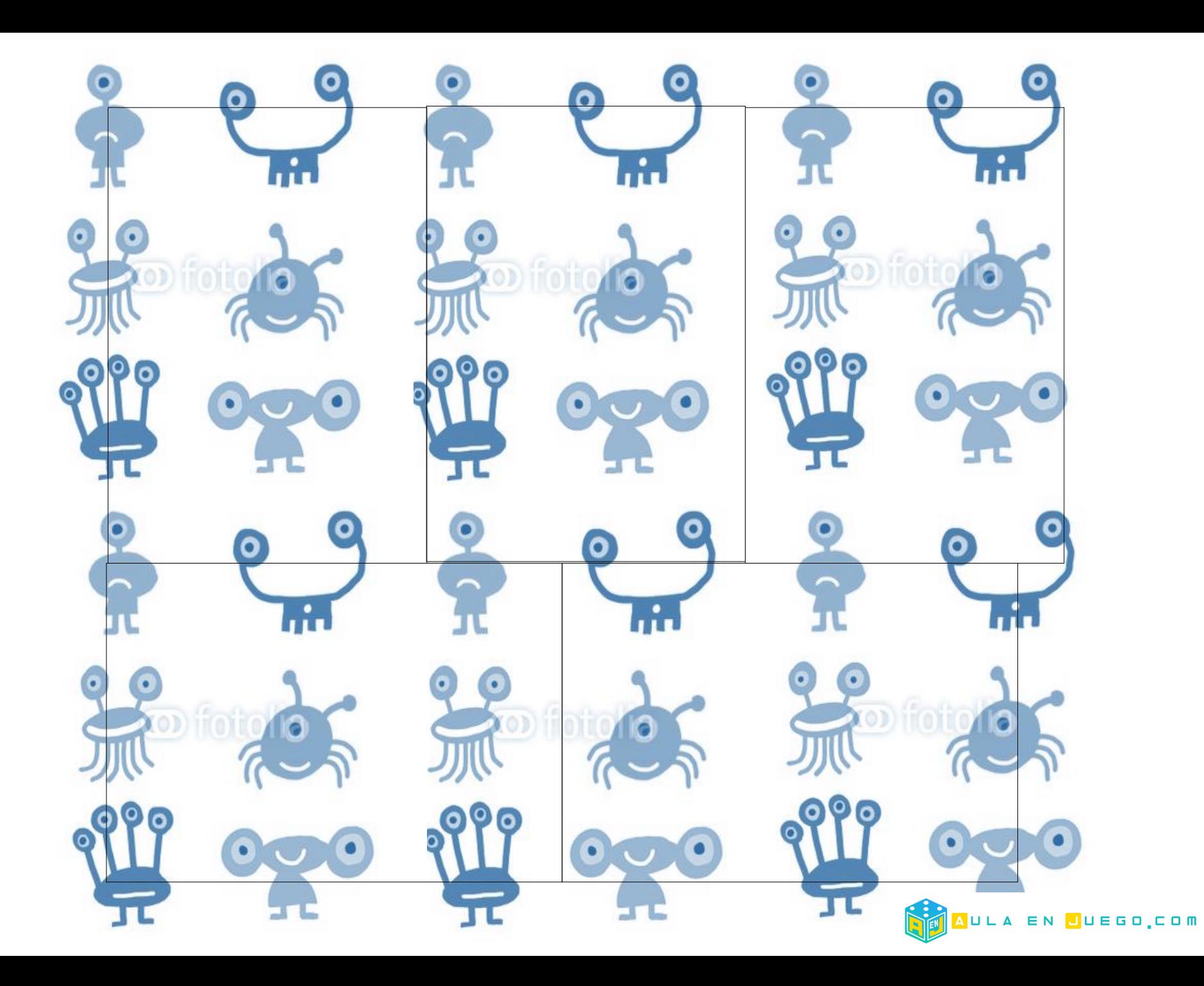

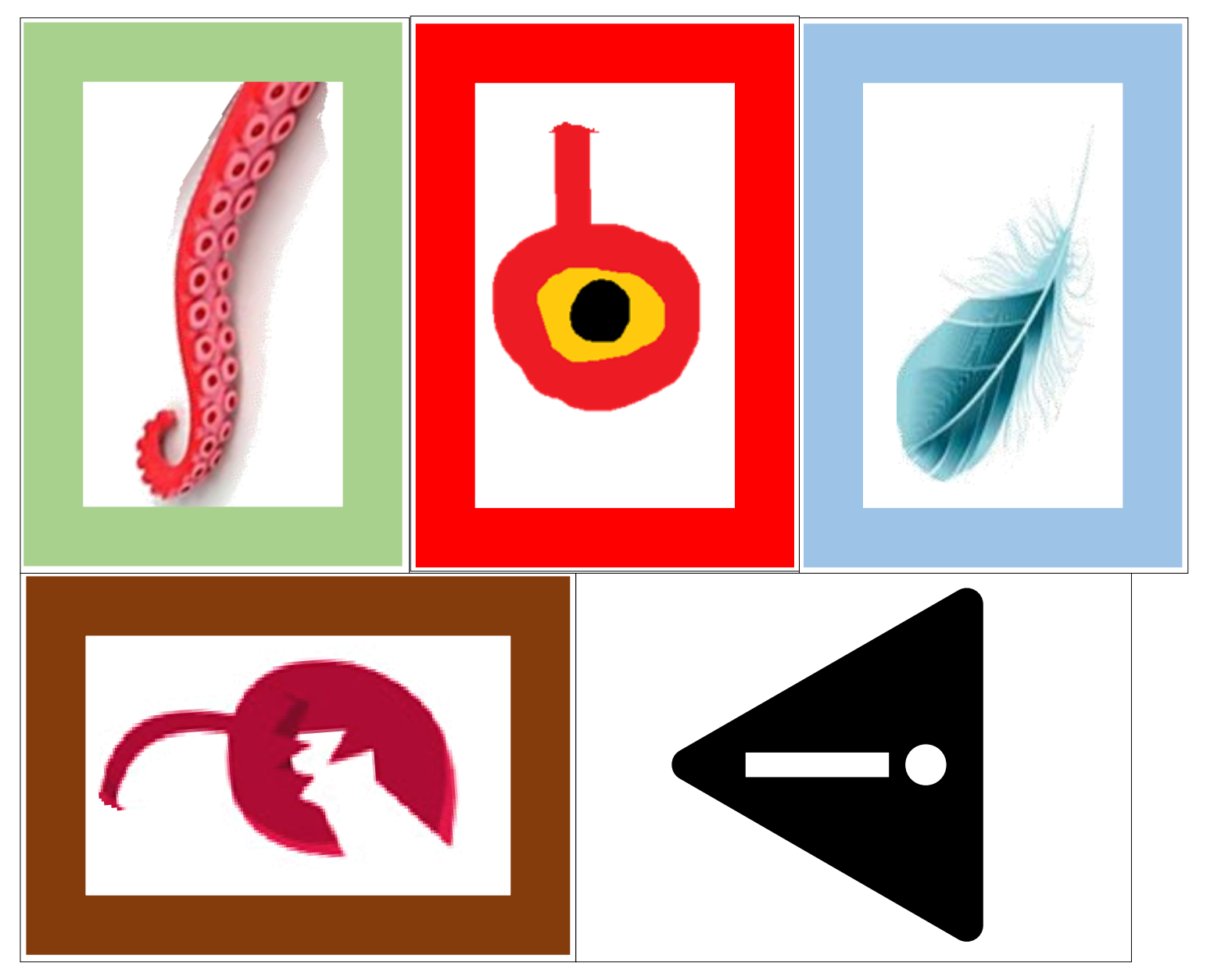

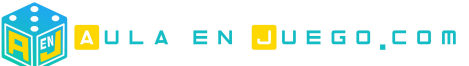